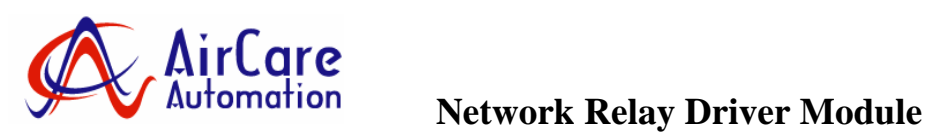

# **ACM1009**

#### **Overview**

The ACM1009 Interface provides a MODBUS controlled output to a relay coil. The ACM 1009 can be used with an AirCare ACC1 or ACC2 console to signal fault conditions, as a general purpose output.

## **Specifications**

- LED Status Indication
- LED Network Traffic Indication
- Simple connections
	- RJ45 for network
	- Screw Terminals for control input
- Open frame PCB with Standoffs
- 0-50<sup>o</sup>C operating temperature
- Controls mechanical or solid state relays
- Single -channel relay driver
- Local Power Supply: 12Vdc or 8-12Vac **Relay Information**
- Relay Drive Current: 75mA (typ.) 500mA (max)
- Relay Drive Voltage (with Bus Power): 12Vdc nom., Relay must have 9.0Vdc to activate.
- Relay Drive (with Local +12V Power): 12Vdc nom., Relay must have 9.5V to activate.

### **Product Description**

 The ACM1009 is powered from the MODBUS network (requires AirCare Network power supply ACM1008 ACM1005, or similar).

When used with an ACC1 or ACC2, the ACM1009 will drive an external 12V relay when a VariPhase's pressure switch indicates a fault condition.

When used with an ACC1-SP1, the ACM1009 will drive an external 12V relay when the High or Low Limit Alarm is activated.

#### **Installation**

The ACM1009 can be located anywhere within the constraints of the AirCare MODBUS network. Typically the ACM1009 will be mounted at a remote location, near an input relay to a building automation system.

Mount the ACM1009 securely using a screw through the 4 end corner standoffs. All circuits are low voltage. The board should be mounted in a location that protects it from moisture and environmental extremes

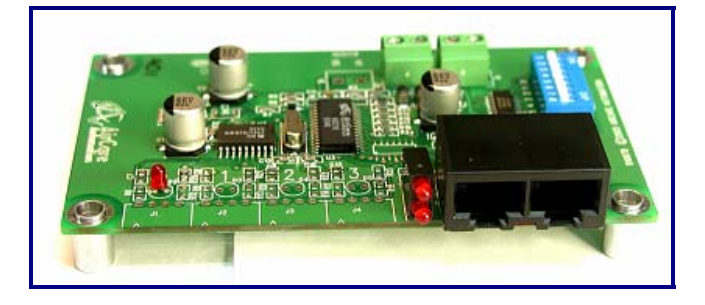

For use with the ACC1 or ACC2 series consoles, ACM1009 requires a DIP Switch address of 253 (FD hex), shown below.

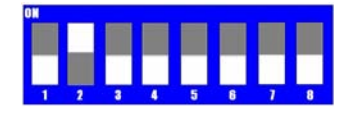

 For use with the ACC-SP1 console, the ACM1009 requires a DIP Switch address of 128 (80 hex), shown below.

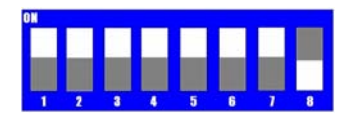

The CAT5 network cable can be daisy-chained through the ACM1009 network ports if the unit is not located at a network end-point.

AirCare Consoles will automatically detect and configure the ACM1009 if it is present during a network configuration scan. The ACC2 console though requires a manual rescanning.

Connect a 12V relay to the 2 way screw terminal block labeled "Channel 0." When the relay is activated, the Status LED will flash quickly and the LED at output "0" will turn on.

### **Operation**

AirCare Consoles periodically check the status of the ACM1009. If there is a fault in the system, the ACM1009 will activate the relay and the LED at output "0" will turn on.

.

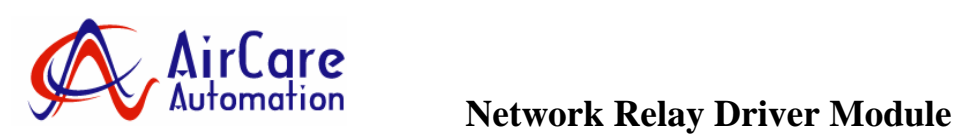

**ACM1009**

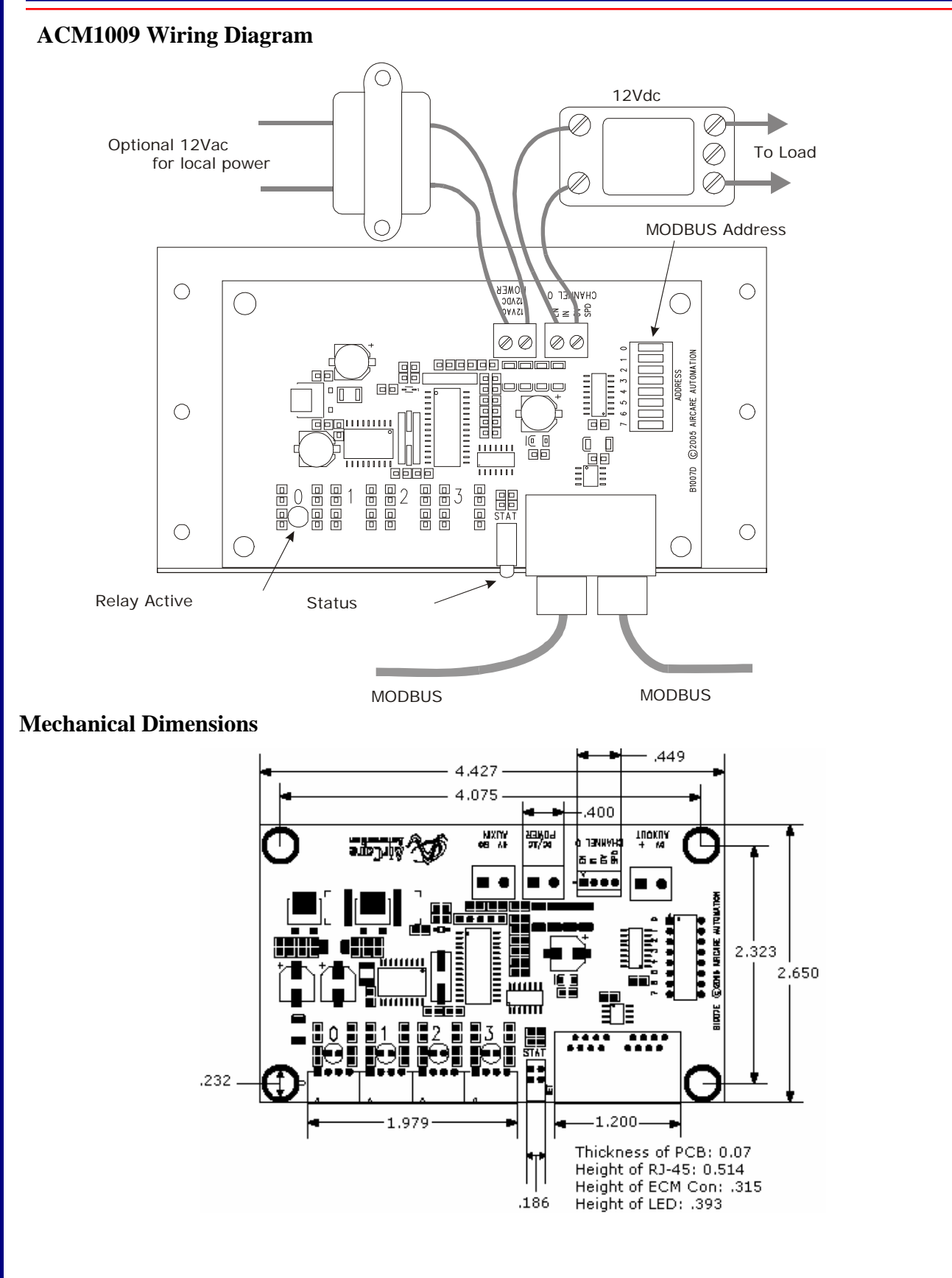

**Email: info@aircareautomation.com Website: www.aircareautomation.com 8204 N. Lamar, Suite B-11 Austin, TX 78753. Tel: (512) 249-7526 Fax: (512) 275-6155**